# **COMP1511 - Programming Fundamentals**

Week 4 - Lecture 8

# **What did we learn last lecture?**

### **Functions and Libraries**

- Using functions we haven't written
- **#include** to use C standard libraries

### **Multi-Dimensional Arrays**

- Arrays of arrays
- Like a 2D (or more than 2 dimensions) map or grid

# **What are we covering today?**

### **Memory**

● Looking at computer memory in more detail

### **Pointers**

● A C variable that lets us access memory directly

# **Libraries recap**

#### **We can use functions from the C standard libraries**

- These are added to our code using **#include**
- Once they're included, they provide access to their functions
- An example is **<stdio.h>** giving access to **printf** and **scanf**
- We'll see more of these as we add new techniques!

# **Multi Dimensional Arrays Recap**

#### **We can store any variables in arrays**

- Arrays are variables!
- We can store arrays in arrays
- In 2 dimensions, this can build a grid

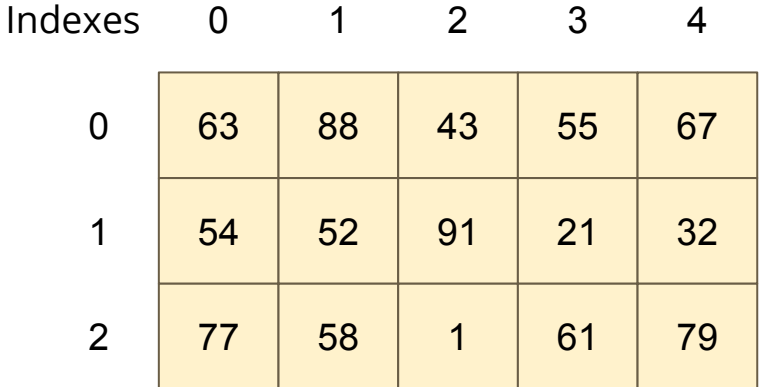

**A 2D Array**

# **Accessing 2D Arrays**

**Two coordinates to access single elements**

- We use two dimensions to create the 2D array
- We also use two coordinates to get access to a single element

```
int main (void) {
     // declare a 2D Array
     int grid[4][4] = {0};
     // test a value
     if (grid[2][0] < 1) {
         // print out a value
         printf("The bottom left square is: %d", grid[3][0]);
     }
```
# **Memory and addressing**

#### **More detail about how memory works in our computer**

- Let's start with an idea of a neighbourhood
- Each house is a piece of memory (a byte or more, depending)
- Every house has a unique address that we can use to find it

### **Arrays work a bit like this . . .**

- We've already seen indexing into arrays to find elements
- We could think of our entire computer's memory as a big array of bytes

# **A neighbourhood of memory**

### **Every block of memory has an address**

- The address is actually an integer
- If I have that address, it means I can find the variable wherever it is in memory
- Just like if I have an address to a house, I'll be able to find it

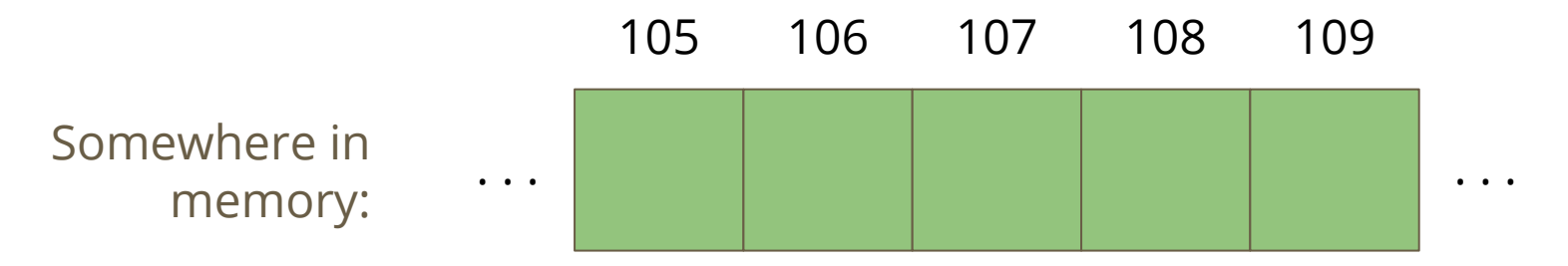

### **Houses and addresses**

### **Continuing the idea . . .**

- A variable is a house
- That house is in a certain location in memory, its address
- The house contains the bits and bytes that decide what the value of the variable is

### **The address is an integer**

- In a 64 bit system, we'll usually use a 64 bit integer to store an address
- We can address  $2^{64}$  bytes of memory

# **Introducing Pointers**

### **A New Variable Type - Pointers**

- Pointers are variables that hold memory addresses
- They are created to point at the location of other variables
- If a variable was a house, the pointer would be the address of that house
- In C, the pointer is like an integer variable that stores a memory address
- Pointers are usually created with the intention of "aiming at" a variable (storing a particular variable's address)

# **Pointers in C**

#### **Pointers can be declared, but slightly differently to other variables**

- A pointer is always aimed at a particular variable type
- We use a **\*** to declare a variable as a pointer
- A pointer is most often "aimed" at a particular variable
- That means the pointer stores the address of that variable
- **We use & to find the address of a variable**

```
 int i = 100;
 // create a pointer called ip that points at i
 // it stores the address of i
 int *ip = &i;
```
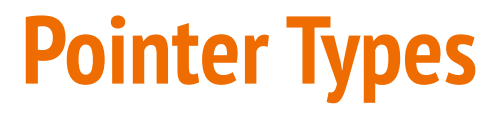

#### **Different pointers to point at different variables**

```
 // some variables
 int i;
 double d;
 // some pointers to particular variables
 // * declares a pointer variable
 // & finds the address of a variable
int *ip = \xii;
 double *dp = &d;
```
### **Initialising Pointers**

### **Pointers should be initialised like other variables**

- Generally pointers will be initialised by pointing at a variable
- "**NULL**" is a **#define** from most standard C libraries (including **stdlib.h**)
- If we need to initialise a pointer that is not aimed at anything, we will use **NULL**

# **Using Pointers**

#### **If we want to look at the variable that a pointer "points at"**

- We use the **\*** on a pointer to access (dereference) the variable it points at
- Using the address analogy, this is like following the address to actually get to the house, then looking inside

```
 int i = 100;
 // create a pointer called ip that points at i
 // it stores the address of i
int *ip = &i;
 printf("The value of the variable at %p is %d", ip, *ip);
```
● **%p** in **printf** will print the address stored in a pointer

### **Pointers and Functions**

### **Pointers allow us to pass around an address instead of a variable**

- We can create functions that take pointers as input
- All function inputs are always passed in "by value" which means they're copies, not the same variable
- But if I have a copy of the address of a variable, I can still find exactly the variable I'm looking for

### **Function variables pass in "by value"**

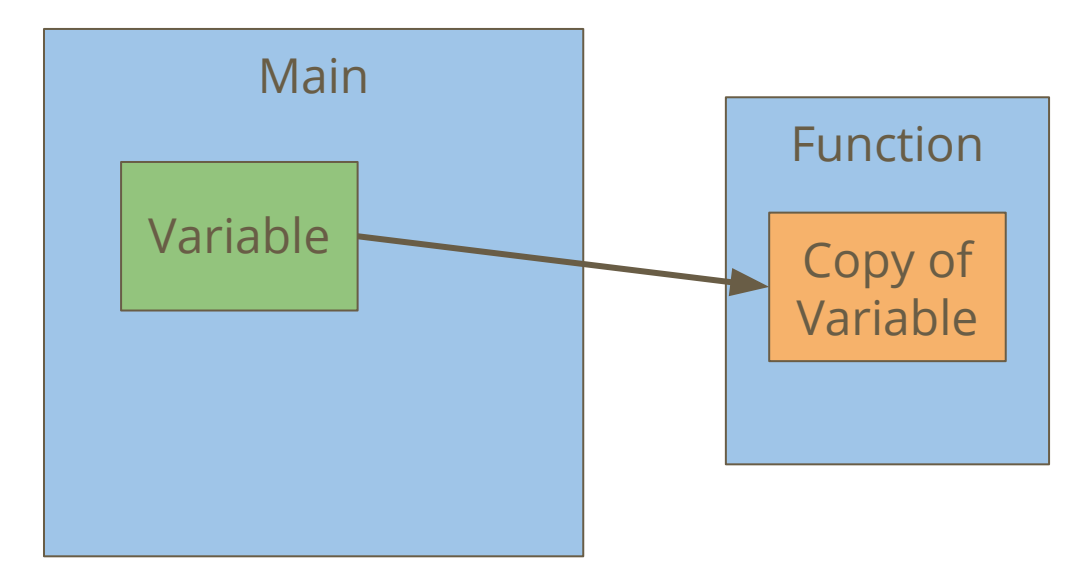

In this case, the copy of the variable can't ever change the value of the variable, because it's just a copy

### **Pointers pass in "by value" also**

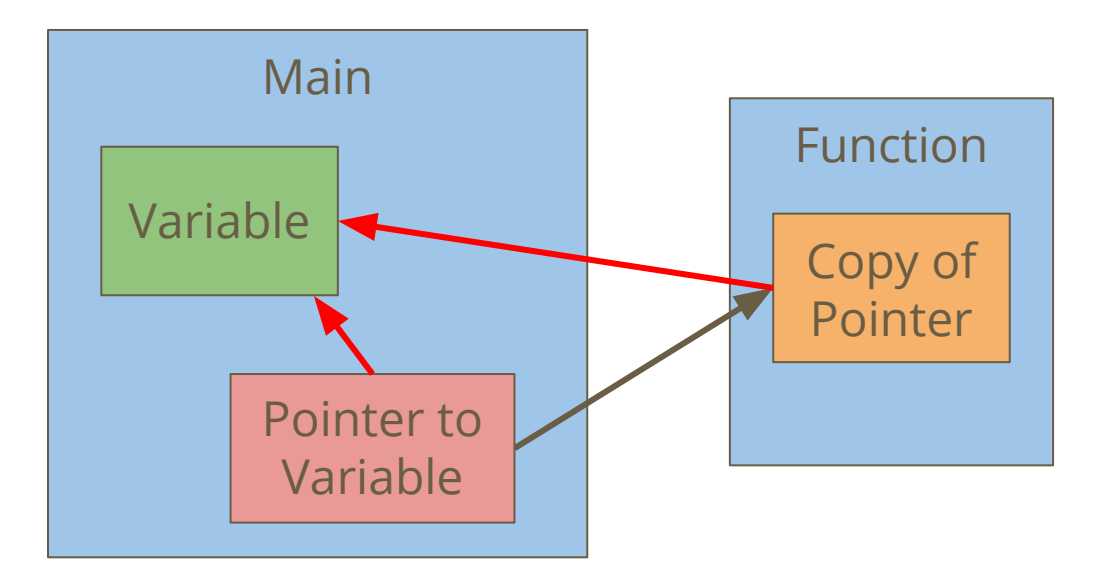

The function has a copy of the pointer.

However, even a copy of a pointer contains the address of the original variable, allowing the function to access it.

### **Pointers and Functions in code**

### **The following code illustrates the two examples**

- A variable passed to a function is a copy and has no effect on the original
- A pointer passed to a function gives us the address of the original

```
// this function will have no effect!
void increment_int(int n) { 
    n = n + 1;}
   this function will affect whatever n is pointing at
void increment_ptr(int *n) { 
    *_{n} = *_{n} + 1;
}
```
### **Pointers and Functions**

**We can now do more with functions**

- Pointers mean we can give a function access to multiple variables
- This means one function can now change multiple variables at once

```
// This function is now possible!
void swap(int *n, int *m) { 
      int tmp; 
    tmp = *n;\starn = \starm;
     \starm = tmp;
}
```
### **Pointers and Arrays**

### **Arrays are blocks of memory**

- An array variable actually stores the memory address of the start of the array!
- This is why arrays as input to functions let you change the array

```
 int numbers[10];
 // both of these print statements
 // will print the same address!
 printf("%p\n", &numbers[0]);
 printf("%p\n", numbers);
```
### **Pointers to Pointers**

- Pointers are variables
- Pointers can point at variables
- uh oh  $\ldots$
- For now, we will not use pointers aimed at other pointers, but in the future you may find uses for them

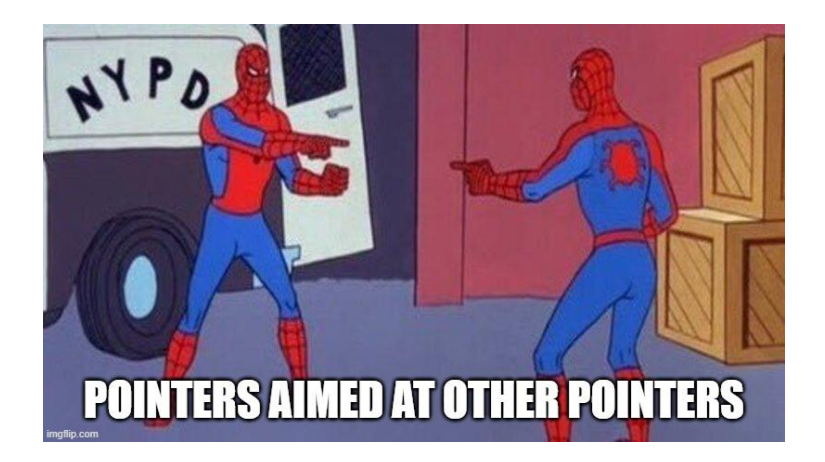

### **Break Time**

#### **Making Games with Computers**

- Computers and games have a strong history (since the 1950s)
- The theme of our first assignment (Slide)
- What follows from something simple like moving blocks
- Ends up with interactive 3D worlds and deep immersion
- You can run a realtime version of Slide in a CSE terminal by using the command: **1511 arcade solution**

# **Let's make a program using functions and pointers**

### **This program is called The Shuffler**

- **●** It will take some numbers as inputs
- It will shuffle them a little, changing their order
- Then it will print them back out
- We'll make some use of functions to separate our code
- We'll show how pointers let us access memory in our program

### **What functions do we want?**

### **Deciding how to split up our functionality**

- A function that reads the inputs as integers
- A function that swaps two numbers
- A function that swaps several numbers
- A function that prints out our numbers

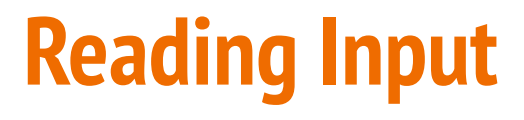

#### **A function to read inputs into an array**

● We're also going to want to know how many numbers are being entered!

```
int read_inputs(int nums[MAX_NUMS]) {
     int i = 0;
    int input count = 0;
     printf("How many numbers? ");
    scanf("%d", &input count);
     while (i < MAX_NUMS && i < input_count) { // have processed i inputs
         scanf("%d", &nums[i]);
         i++;
     } // have processed i inputs in total
     return input_count
}
```
# **Printing our numbers**

### **This is a trivial function**

- The only issue is that we might have to work with an array that isn't full
- So we use **num** count to stop us early if necessary

```
void print_nums(int nums[MAX_NUMS], int num_count) {
     int i = 0;
    while (i < MAX NUMS &\& i < num count) {
         printf("%d ", nums[i]);
         i++;
 }
}
```
# **Using Pointers to swap variable values**

### **A simple swap function**

- This function doesn't even know whether the ints are in arrays or not
- It sees two memory locations containing ints
- and uses a temporary int variable to swap them

```
void swap_nums(int *num1, int *num2) {
     int temp = *num1;
    *num1 = *num2; *num2 = temp;
}
```
# **Shuffle performs some swaps**

### **This function just loops through and swaps a few numbers**

• This is a good candidate for a function that could be changed or written differently and just used by our main without thinking about it

```
void shuffle(int nums[MAX_NUMS], int num_count) {
     int i = 0;
    while (i < MAX NUMS &\& i < num count) {
        int_i = i * 2;if (j < \text{MAX NUMS} & j < \text{num count}) {
             swap_nums(&nums[i], &nums[j]);
 }
         i++;
 }
}
```
### **Using all the functions in the main**

### **A nice main makes use of its functions**

- It's very easy to read this main!
- It shows its steps using its function names
- There isn't much code to dig through

```
int main(int argc, char *argv[]) {
     int numbers[MAX_NUMS];
     int numInputs = read_args(numbers);
     shuffle(numbers, numInputs);
     print_nums(numbers, numInputs);
     return 0;
}
```
# **It's a simple program, but what's different?**

### **Using functions, we have much more readable code**

- Large sections of code are outside of the main
- The main itself is now very readable
- Each separate piece of functionality is on its own

### **Pointers give us access to other parts of memory**

● We can give access to our variables via pointers

# **What did we learn today?**

#### **Memory and Pointers**

- Pointers are variables that contain memory addresses
- We can use them to get access to variables anywhere in our program
- Functions operate in their own memory "space"

### **Using Functions**

- A practical example of how functions can separate code
- Makes our code very readable
- Also means that all of the code for a specific purpose is collected together